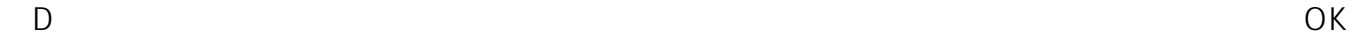

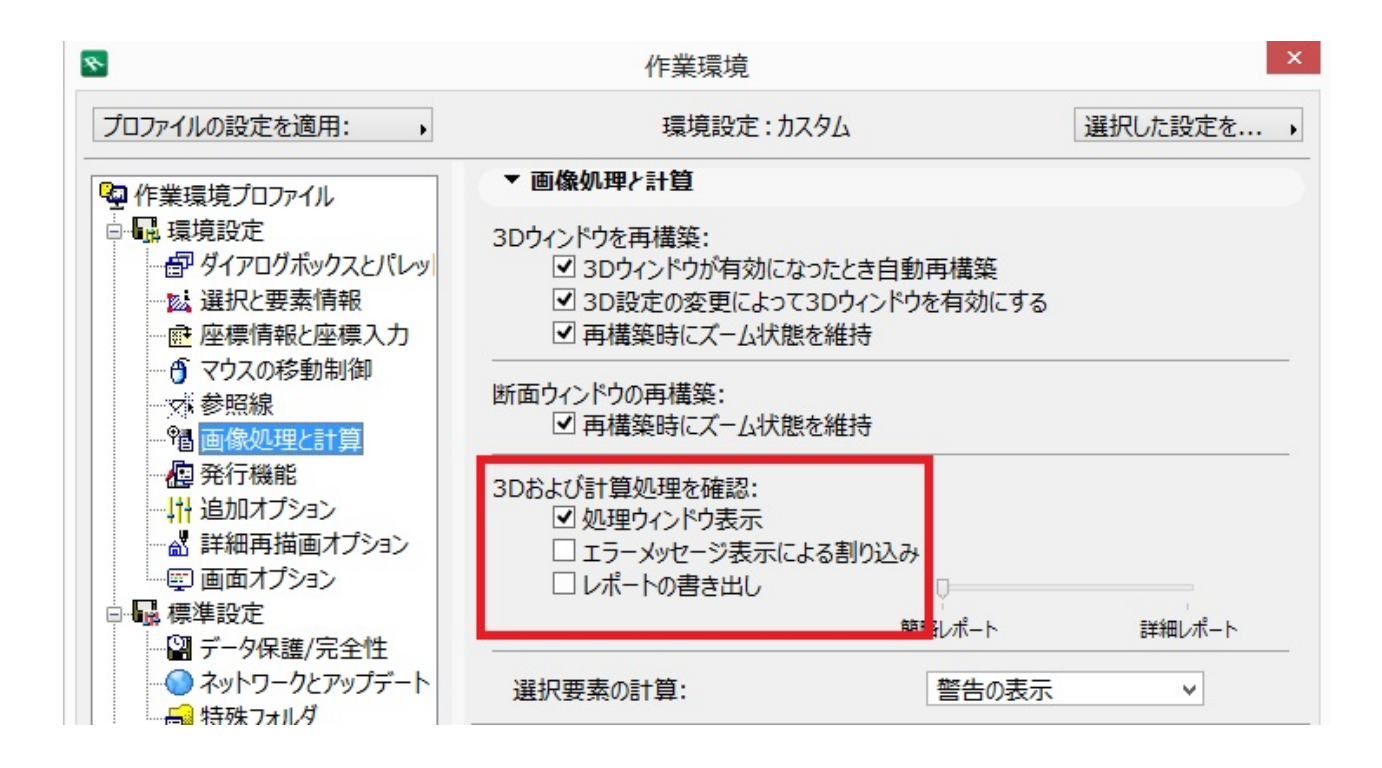

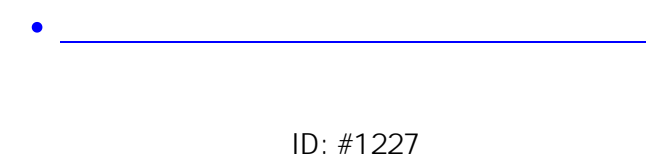

製作者: ヘルプデスク

 $: 2017 - 10 - 3010.25$